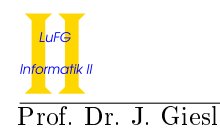

Prof. Dr. J. Giesl M. Brockschmidt, F. Emmes, C. Otto, T. Ströder

# 2. Klausur Programmierung WS 2012/2013

Vorname:

Nachname:

Matrikelnummer:

Studiengang (bitte genau einen markieren):

- Informatik Bachelor Mathematik Bachelor
- Informatik Lehramt (Bachelor) Sonstiges:
- - Anzahl Punkte Erreichte Punkte Aufgabe  $1 \mid 14$ Aufgabe 2 12 Aufgabe 3 9 Aufgabe  $4$  | 51 Aufgabe 5 17 Aufgabe 6 **17** Summe 120

## Allgemeine Hinweise:

- Auf alle Blätter (inklusive zusätzliche Blätter) müssen Sie Ihren Vornamen, Ihren Nachnamen und Ihre Matrikelnummer schreiben.
- Geben Sie Ihre Antworten in lesbarer und verständlicher Form an.
- Schreiben Sie mit dokumentenechten Stiften, nicht mit roten oder grünen Stiften und nicht mit Bleistiften.
- Bitte beantworten Sie die Aufgaben auf den Aufgabenblättern (benutzen Sie auch die Rückseiten).
- Geben Sie für jede Aufgabe maximal eine Lösung an. Streichen Sie alles andere durch. Andernfalls werden alle Lösungen der Aufgabe mit 0 Punkten bewertet.
- Werden Täuschungsversuche beobachtet, so wird die Klausur mit 0 Punkten bewertet.
- Geben Sie am Ende der Klausur alle Blätter zusammen mit den Aufgabenblättern ab.

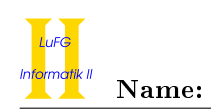

# Aufgabe 1 (Programmanalyse): (14 Punkte)

a) Geben Sie die Ausgabe des Programms für den Aufruf java M an. Tragen Sie hierzu jeweils die ausgegebenen Zeichen in die markierten Stellen hinter "OUT:" ein.

```
public class A {
 public long x = 0;
 public static int y = 20;
 public A(float x) {
   this ((int) x);A \cdot y + +;
 }
 public A(int x) {
   this x = x;
 }
 public int f (double d) {
   return 1;
 }
 public int f (long 1) {
   return 2;
 }
}
                                     public class B extends A {
                                       public int x = 1;
                                       public B () {
                                         this (42);
                                         B \cdot y + +;
                                       }
                                       public B(int x) {
                                         super(x + .0f);this.x += this.x;
                                       }
                                       public int f (long 1) {
                                         return 3;
                                       }
                                       public int f(float f) {
                                         return 4;
                                       }
                                     }
public class M {
 public static void main (String [] args) {
   A = new A (10f);
   System.out.println(a.x); // OUT: [System.out.println(A.y); // OUT: [ ]
   B b = new B();
   System.out.println((A) b).x); // OUT: [ ]
   System.out.println(b.x); // OUT: [ ]
   System.out.println(A.y); // OUT: [ ]
   System.out.println(B.y); // OUT: [ ]
   System.out.println(b.f(1.)); // OUT: [ ]
   System.out.println(b.f(1.d)); // OUT: [ ]
   A ab = b;
   System.out.println(ab.f(1)); // OUT: [ ]}
}
```
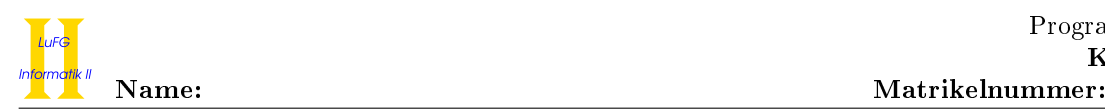

# Aufgabe 2 (Hoare-Kalkül):  $(9 + 3 = 12 \text{ Punkte})$

Gegeben sei folgendes Java-Programm P, das zu einer Eingabe  $a, b \ge 0$  den Wert  $(a + b)^2$  berechnet.

```
\langle b \ge 0 \rangle (Vorbedingung)
res = a * a;
n = 0;
while (n < b) {
    n = n + 1;res = res + 2 * a + b;}
\langle res = (a + b)^2(Nachbedingung)
```
a) Vervollständigen Sie die Verifikation des Algorithmus P auf der folgenden Seite im Hoare-Kalkül, indem Sie die unterstrichenen Teile ergänzen. Hierbei dürfen zwei Zusicherungen nur dann direkt untereinander stehen, wenn die untere aus der oberen folgt. Hinter einer Programmanweisung darf nur eine Zusicherung stehen, wenn dies aus einer Regel des Hoare-Kalküls folgt.

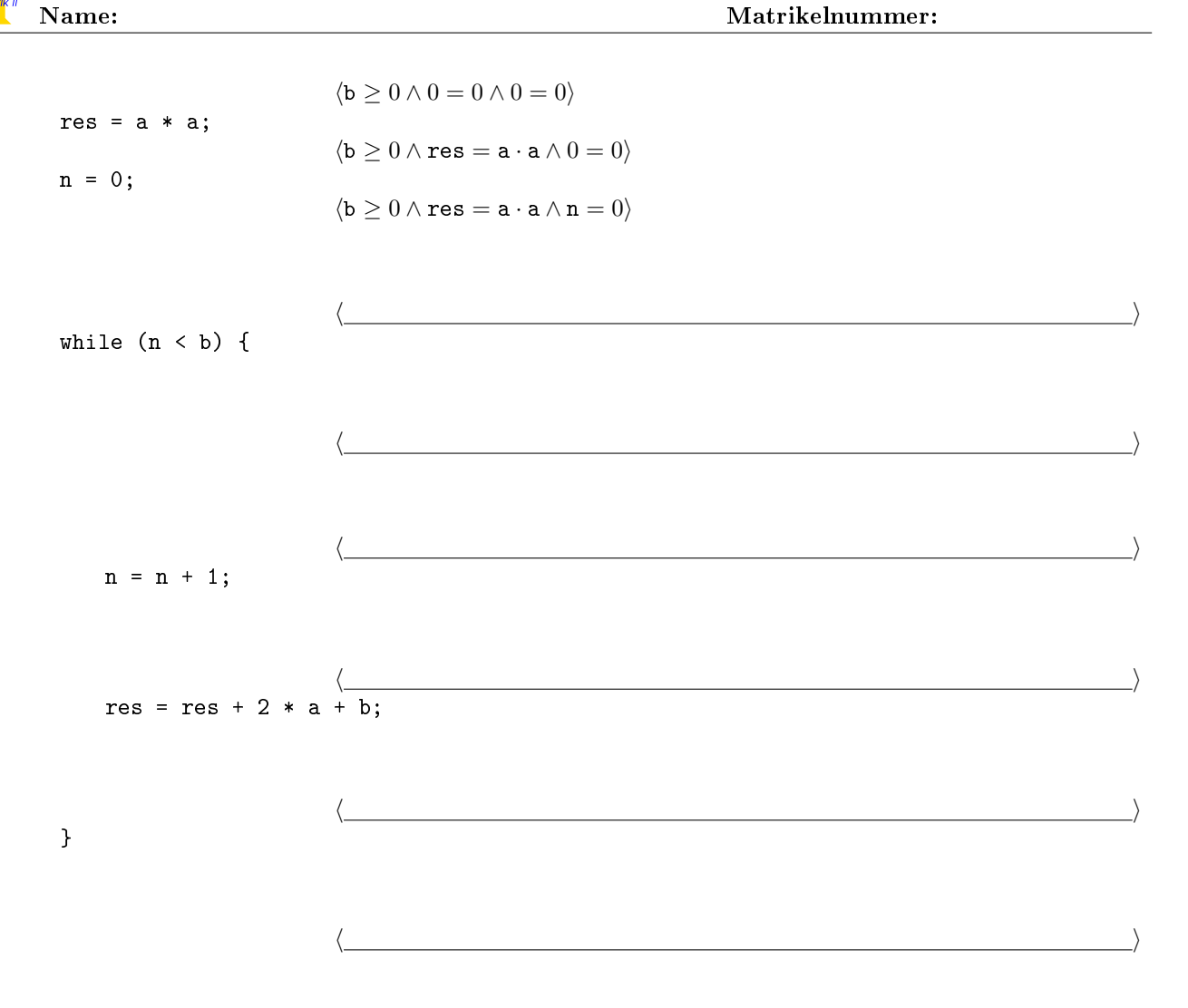

 $\langle \text{res} = (a + b)^2 \rangle$ 

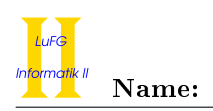

b) Untersuchen Sie den Algorithmus P auf seine Terminierung. Für einen Beweis der Terminierung muss eine Variante angegeben werden und unter Verwendung des Hoare-Kalküls die Terminierung unter der Voraussetzung  $\mathbf{b} \geq 0$  bewiesen werden. Begründen Sie, warum es sich bei der von Ihnen angegebenen Variante tatsächlich um eine gültige Variante handelt.

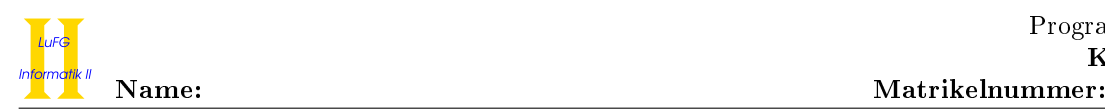

# Aufgabe 3 (Klassen-Hierarchie):  $(3 + 6 = 9 \text{ Punkte})$

In dieser Aufgabe betrachten wir verschiedene Arten von Telefonen und organisieren diese in einer Hierarchie.

- Ein Telefon hat eine Telefonnummer (bedenken Sie, dass diese eine führende 0 enthalten kann).
- Ein Mobiltelefon ist ein spezielles Telefon, das sich durch seine Displaygröße auszeichnet.
- Ein Festnetztelefon ist ein spezielles Telefon, dessen Anschlussort (als String) gespeichert werden soll.
- Ein Schnurlostelefon ist ein spezielles Festnetztelefon, bei dem die maximale Entfernung von der Basisstation bei der Nutzung von Interesse ist.
- Mobil- und Schnurlostelefone müssen regelmäßig aufgeladen werden und sollen eine Methode aufladen() zur Vergügung stellen, die den dafür benötigten Strom in Wattstunden als Gleitkommazahl zurückgibt.
- Alle Telefone sind entweder Festnetz- oder Mobiltelefone.
- a) Entwerfen Sie unter Berücksichtigung der Prinzipien der Datenkapselung eine geeignete Klassenhierarchie für die oben aufgelisteten Arten von Telefonen. Notieren Sie keine Konstruktoren oder Selektoren. Sie müssen nicht markieren, ob Attribute final sein sollen. Achten Sie darauf, dass gemeinsame Merkmale in Oberklassen bzw. Interfaces zusammengefasst werden und markieren Sie alle Klassen als abstrakt, bei denen dies sinnvoll ist.

Verwenden Sie hierbei die folgende Notation:

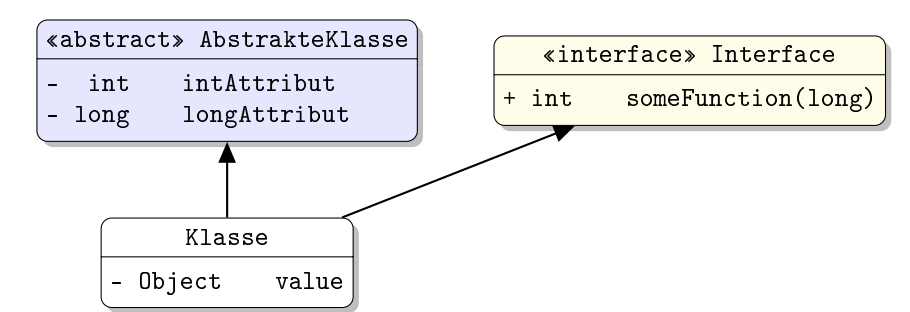

Eine Klasse wird hier durch einen Kasten beschrieben, in dem der Name der Klasse sowie Attribute und Methoden in einzelnen Abschnitten beschrieben werden. Weiterhin bedeutet der Pfeil  $B \rightarrow A$ , dass A die Oberklasse von B ist (also class B extends A bzw. class B implements A, falls A ein Interface ist). Benutzen Sie -, um private abzukürzen, und + für alle anderen Sichtbarkeiten (wie z. B. public).

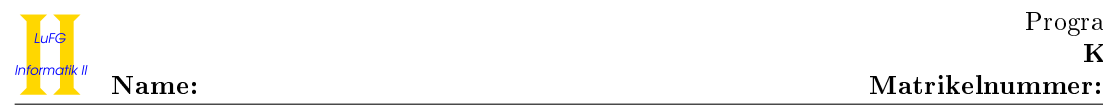

b) Schreiben Sie eine Java-Methode mit der folgenden Signatur: public static float aufladen(Telefon[] telefone). Diese Methode soll alle aufladbaren Telefone im Eingabearray aufladen und zurückgeben, wieviel Strom dafür insgesamt benötigt wurde. Nehmen Sie dazu an, dass das übergebene Array telefone nicht null ist.

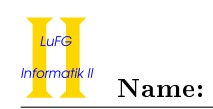

## Aufgabe 4 (Programmieren in Java):  $(9 + 13 + 13 + 3 + 13 = 51$  Punkte)

Bäume, in denen jeder Knoten beliebig viele Nachfolger haben kann, sind eine Verallgemeinerung von Binärbäumen. Diese Bäume werden Vielwegebäume genannt. Ein solcher Baum ist in der folgenden Grafik illustriert:

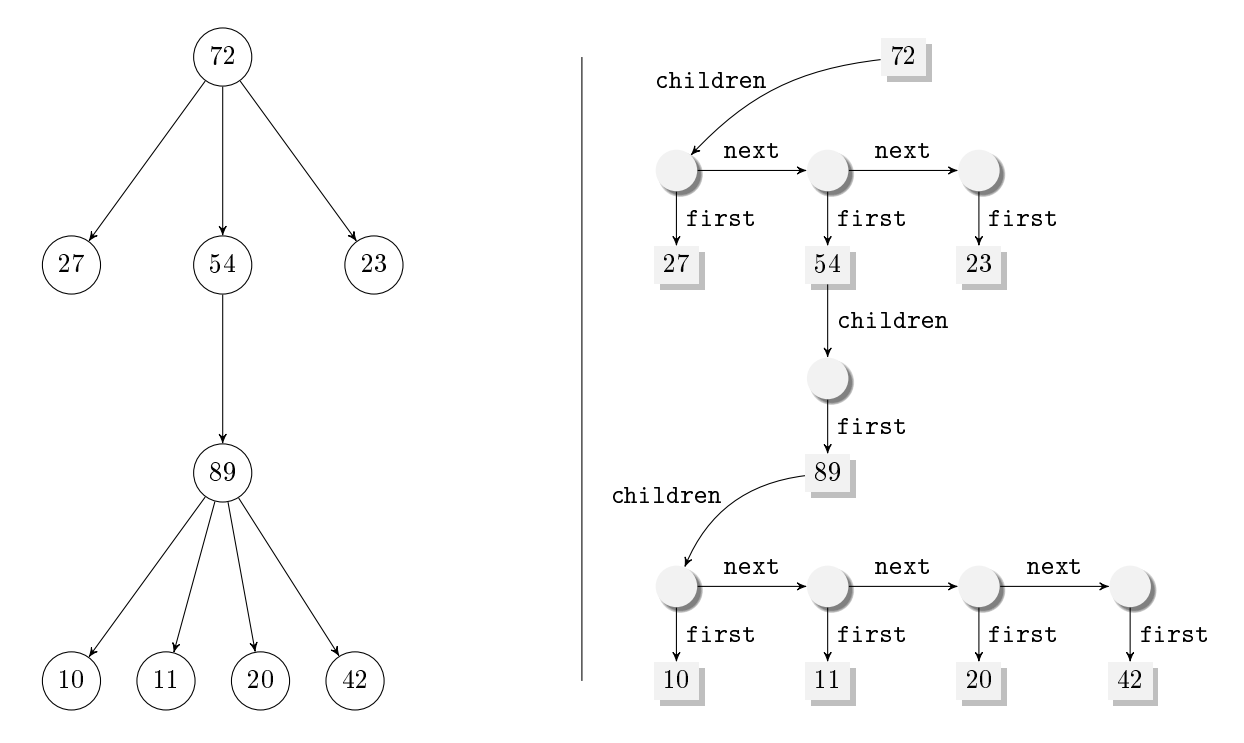

Wir stellen solche Bäume mit der folgenden Datenstruktur dar:

```
public class Tree {
  public int value;
  public List children;
  public Tree(int v) {
    this.value = v;
    this.children = null;
  }
}
                                       public class List {
                                         public Tree first;
                                         public List next;
                                         public List(Tree t) {
                                            this.first = t;
                                            this.next = null;
                                         }
                                       }
```
Wir speichern also pro Baumelement einen Verweis auf eine Liste von Kindern (in children). Die Liste von Kindern ist mit der Klasse List realisiert, wobei jedes Listenelement einen Baum (in first) und die restliche Liste (in next) referenziert. Die leere Liste stellen wir hier mit null dar. Ein Baum ohne Kinder (also ein Blatt) verweist also im Attribut children auf null.

Gehen Sie in allen Teilaufgaben davon aus, dass das Attribut first der Klasse List niemals null ist.

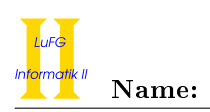

a) Implementieren Sie eine Methode length in der Klasse List, die die Länge der aktuellen Liste zurückgibt. Verwenden Sie nur Schleifen und keine Rekursion.

b) Implementieren Sie eine Methode getMaxSuccessors in der Klasse Tree. Diese Methode soll die höchste Anzahl von Kindern zurückgeben, die ein Knoten im aktuellen Baum hat. Auf ein Blatt angewendet ist das Ergebnis also immer 0, angewendet auf den in der Grak dargestellten Baum ist das Ergebnis 4 (da der Knoten mit Wert 89 vier Kinder hat). Verwenden Sie nur Rekursion und keine Schleifen.

### Hinweise:

- Implementieren und verwenden Sie auch eine Hilfsmethode in der Klasse List.
- Verwenden Sie auch die Methode length der Klasse List aus dem ersten Aufgabenteil.
- Sie dürfen davon ausgehen, dass max(int a, int b) und max(int a, int b, int c) existieren, die den größten der zwei bzw. drei Argument-Werte zurückgibt.

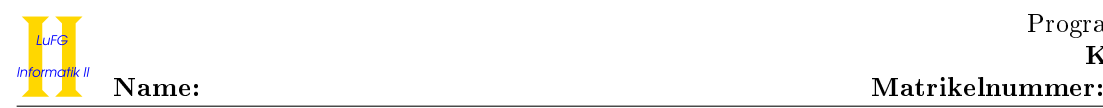

c) Implementieren Sie die Methode insert in der Klasse Tree. Diese bekommt einen int-Wert übergeben und fügt einen neuen Knoten mit diesem Wert in den aktuellen Baum ein, wobei der neue Knoten ein Blatt ist. Der neue Knoten soll als Kind des rechtesten, untersten Blatts des Baums eingefügt werden. Um das rechteste, unterste Blatt eines Baums zu finden, gehen Sie jeweils zum rechtesten Kind und dann "nach unten" zu den Nachfolgern dieses Kinds. Für den Beispielbaum aus der Grafik soll also ein neuer Knoten als Kind des Knotens mit Wert 23 eingefügt werden. Verwenden Sie nur Rekursion und keine Schleifen.

### Hinweise:

- Verwenden Sie die beiden Konstruktoren der Klassen Tree und List.
- Implementieren und verwenden Sie auch eine Hilfsmethode in der Klasse List.

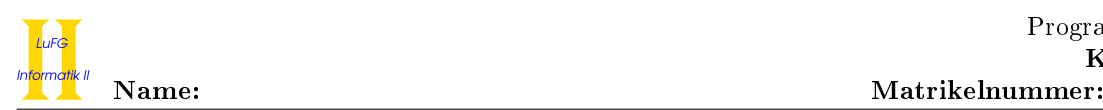

d) Wir betrachten das folgende Interface:

```
public interface Updater {
 public int update(int v);
}
```
Schreiben Sie eine Klasse Verdoppler, die das Interface Updater implementiert. Die Implementierung der update-Methode soll das Doppelte des übergebenen int-Werts zurückgeben. Für den Aufruf x.update(5) bei einem Objekt x der Klasse Verdoppler soll die Rückgabe also 10 sein.

e) Implementieren Sie die Methode apply in der Klasse Tree. Als Argument bekommt diese Methode ein Objekt x einer Klasse übergeben, die das Interface Updater implementiert. Ihre Implementierung soll die update-Methode des Objekts x für die int-Werte aller Knoten des aktuellen Baums aufrufen und die zurückgegebenen Werte in den jeweiligen Knoten speichern.

Wird die Methode apply auf dem in der Grafik dargestellten Baum angewendet und ein Objekt der Klasse Verdoppler übergeben, enthält der Baum also anschließend die gleichen Knoten, wobei aber sämtliche Werte verdoppelt wurden.

Verwenden Sie nur Rekursion und keine Schleifen.

Hinweise:

<sup>•</sup> Implementieren und verwenden Sie auch eine Hilfsmethode in der Klasse List.

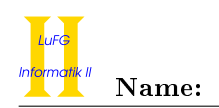

# Aufgabe 5 (Haskell):  $(3 + 3 + (4 + 7) = 17 \text{ Punkte})$

a) Geben Sie zu den folgenden Haskell-Funktionen f und g jeweils den allgemeinsten Typ an. Gehen Sie hierbei davon aus, dass alle Zahlen den Typ Int haben und die Funktion + den Typ Int -> Int -> Int hat.

i)  $f \times y \times z = f \times (x \times y) (y + z)$ 

ii) g x [] = (x, x) g x y = (\z -> g x (x:z)) y

b) Bestimmen Sie, zu welchem Ergebnis die Ausdrücke i und j jeweils auswerten.

i :: [Int] i = map  $(\{(x, y) \rightarrow x + y)$  (map  $(\{x \rightarrow (x, x)\})$  [1,2,3])

j :: Int  $j = (\{(x : xs) \rightarrow x) (filter (\{x \rightarrow x > 0) [0,-1,1,-2,2])}$ 

c) Wir betrachten nun die Datenstruktur Tree a, die Daten in den Blättern eines Baums speichert: data Tree  $a = Node$  (Tree a) (Tree a) | Leaf a

Ein Beispiel ist der Baum Node (Node (Leaf 23) (Leaf 42)) (Node (Leaf 19) (Leaf 65)):

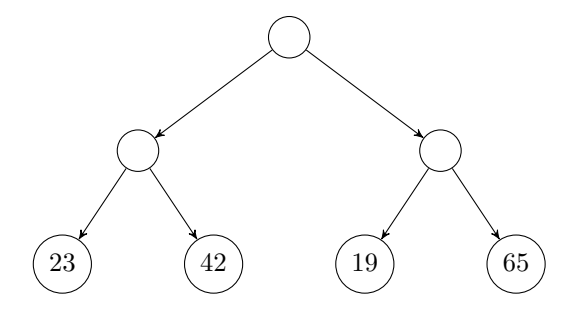

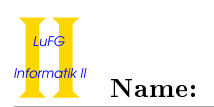

i) Implementieren Sie die Funktion toList :: Tree a -> [a], die alle Werte im Baum in einer Liste zurückgibt. Für den Baum von oben soll sich also [23, 42, 19, 65] ergeben. Hinweise:

• Sie dürfen beliebige vordefinierte Funktionen verwenden.

ii) Wir betrachten nun einen weiteren Datentyp, um Richtungen zu beschreiben:

## data Richtung = Links | Rechts

Implementieren Sie die Funktion woMax :: Tree Int -> (Int, [Richtung]), die das Maximum in einem Baum mit Int-Werten bestimmt und dazu den Pfad dorthin als eine Folge von Richtungen ermittelt. So soll das Ergebnis (i, [Links, Rechts]) bedeuten, dass das Maximum i von der Wurzel aus erreicht wird, indem man zuerst den linken und dann den rechten Nachfolger wählt. Das Ergebnis (i, []) soll bedeuten, dass das Maximum i an der Wurzel zu finden ist. Für unseren Beispielbaum von oben soll woMax das Ergebnis (65, [Rechts, Rechts]) ergeben. Hinweise:

• Sie dürfen beliebige vordefinierte Funktionen verwenden.

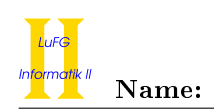

# Aufgabe 6 (Prolog):  $(2 + 8 + 7 = 17 \text{ Punkte})$

- a) Geben Sie zu den folgenden Termpaaren jeweils einen allgemeinsten Unifikator an oder begründen Sie, warum sie nicht unifizierbar sind. Hierbei werden Variablen durch Großbuchstaben dargestellt und Funktionssymbole durch Kleinbuchstaben.
	- i)  $f(s(X), Y, X)), f(Y, Z, s(Z))$
	- ii)  $g(X, s(Y), c), g(X, X, Y)$

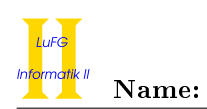

b) Gegeben sei folgendes Prolog-Programm P.

p(0, b).  $p(X, s(Y)) := q(X), p(X, b).$  $q(s(X)) := q(X)$ .  $q(0)$ .

Erstellen Sie für das Programm P den Beweisbaum zur Anfrage ?- p(W,Z). bis zur Höhe 4 (die Wurzel hat dabei die Höhe 1). Markieren Sie Pfade, die zu einer unendlichen Auswertung führen, mit  $\infty$  und alle Knoten, die keine Kinder haben, mit  $\frac{1}{2}$ . Geben Sie außerdem alle Antwortsubstitutionen zur Anfrage ?- p(W,Z). im Graphen an.

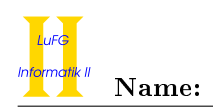

c) Fahrpläne von öffentlichen Verkehrsmitteln lassen sich leicht mit Prolog modellieren. Wir definieren hierfür ein fünfstelliges Prädikat busFahrt, welches die Fahrpläne der Busgesellschaft beschreibt. Beispielsweise gibt das erste der beiden folgenden Fakten an, dass ein Bus der Linie 4 um 14:20 Uhr vom Driescher Gässchen zum Karlsgraben fährt und dort um 14:24 Uhr ankommt.

busFahrt(linie4, 1420, drieschergaesschen, 1424, karlsgraben). busFahrt(linie33, 1411, ponttor, 1413, drieschergaesschen).

Programmieren Sie ein vierstelliges Prädikat busVerbindung, welches die möglichen Busverbindungen zwischen zwei Orten beschreibt. Hierbei soll eine Anfrage

busVerbindung(Start,Ziel,Zeit,Verbindung) genau dann erfolgreich sein, falls Verbindung eine mögliche Busverbindung von Start nach Ziel ab der Uhrzeit Zeit darstellt. Beachten Sie hierbei, dass keine Busfahrt angetreten werden kann, deren Abfahrtszeit in der Vergangenheit liegt. Eine Busverbindung wird durch eine Liste von Termen der Form mit(LINIE, ABFAHRTSZEIT, ZIEL) angegeben. Solch ein Term besagt, dass man um ABFAHRTSZEIT in LINIE einsteigen soll und an Haltestelle ZIEL wieder aussteigen soll. Bei den oben angegebenen Fakten sollten sich dann z. B. die folgenden Antworten auf die jeweiligen Anfragen ergeben.

```
?- busVerbindung(ponttor, karlsgraben, 1400, P).
P = [mit(linie33, 1411, drieschergaesschen), mit(linie4, 1420, karlsgraben)] .
```
?- busVerbindung(ponttor, karlsgraben, 1415, P). false.